Logiciel Pour Faire Des Circuit [Electronique](http://go.manualget.ru/yes.php?q=Logiciel Pour Faire Des Circuit Electronique) >[>>>CLICK](http://go.manualget.ru/yes.php?q=Logiciel Pour Faire Des Circuit Electronique) HERE<<<

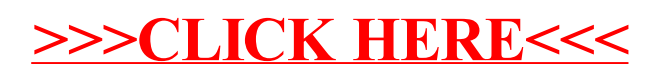